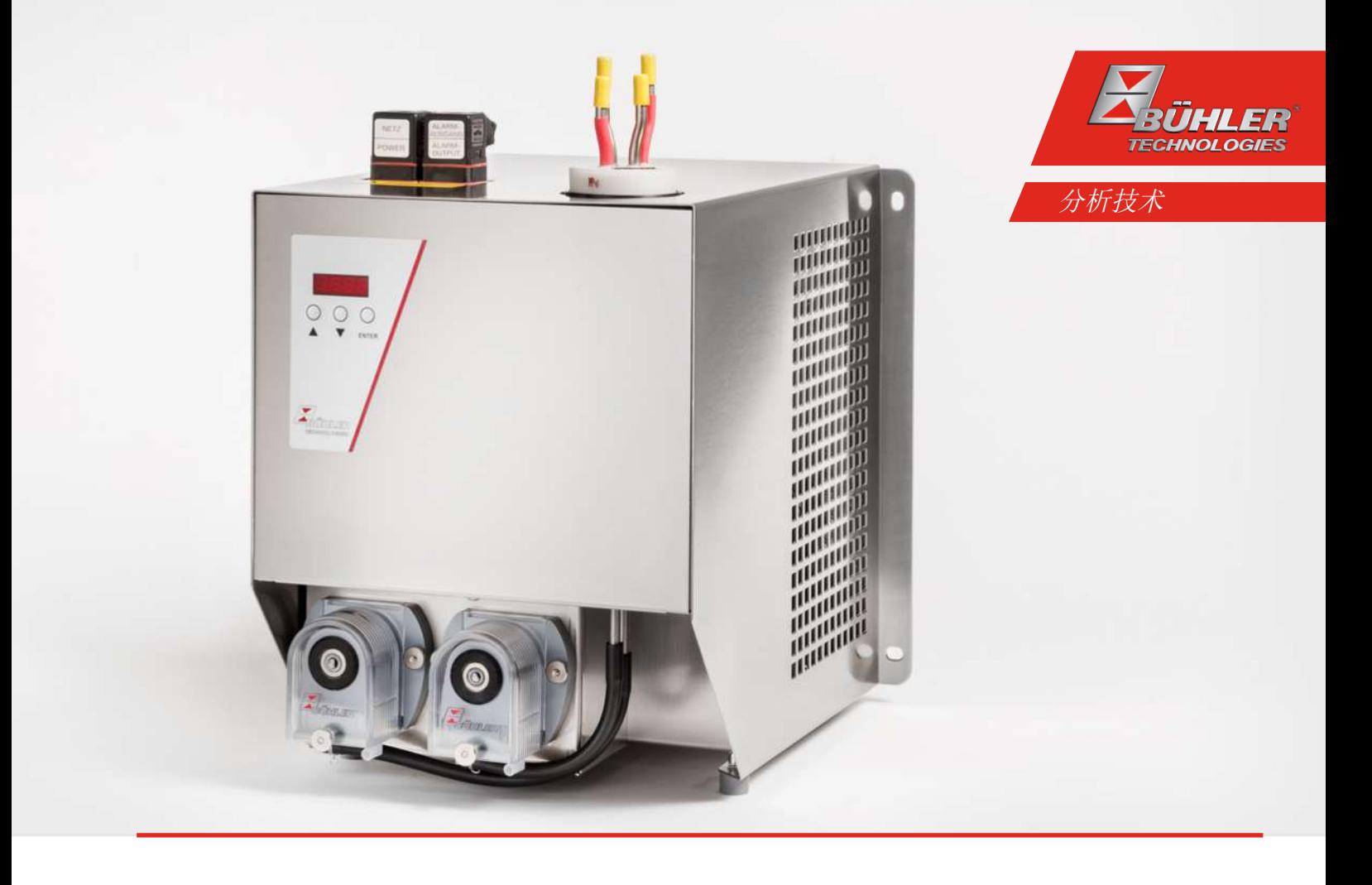

# 气体冷凝器 系列 EGK 1/2

# 安装及使用说明书

原版使用说明书

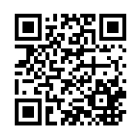

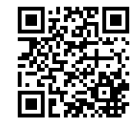

Bühler Technologies GmbH, Harkortstr. 29, D-40880 Ratingen Tel. +49 (0) 21 02 / 49 89-0, Fax: +49 (0) 21 02 / 49 89-20 Internet: www.buehler-technologies.com E-Mail: analyse@buehler-technologies.com

使用设备之前,请仔细阅读说明书。请特别注意警告及安全提示。否则 可能导致人身伤害与财产损失。比勒科技有限公司不为不正当使用或擅 自修改设备承担责任。 比勒科技有限公司不为不正当使用或擅自修改 设备承担责任。

保留所有的权利。 Bühler Technologies GmbH 2024

文档信息 文档号................................... BC450001 版本 ................................... 03/2024

# 目录

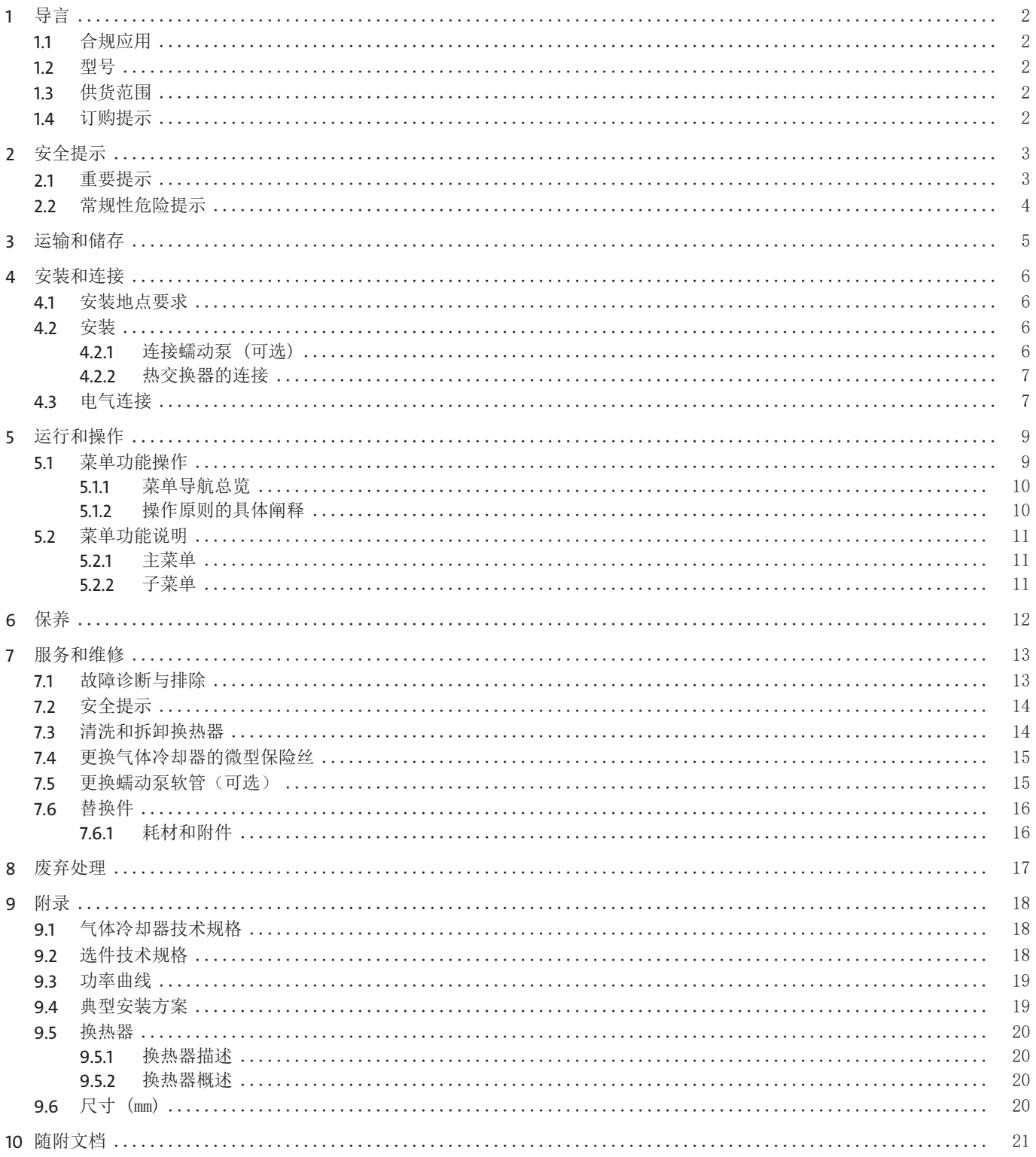

# <span id="page-3-0"></span>**1** 导言

### <span id="page-3-1"></span>**1.1** 合规应用

本设备被设计用于工业气体分析系统。它是样气制备过程中一个必不可少的组成部分,旨在保护分析仪免受样气中的残留水分破 坏。

<span id="page-3-2"></span>请注意数据表中就特定预期用途、现有的材料组合及压力和温度限制作出的说明。

### **1.2** 型号

<span id="page-3-3"></span>该设备可以多种配置的变异型号交付。凭铭牌上的商品货号,您可以确定具体的变异型号。

### **1.3** 供货范围

- 冷凝器
- 产品文档
- <span id="page-3-4"></span>– 连接或安装配件(可选)

### **1.4** 订购提示

商品货号将设备配置编号。为此,请使用以下型号代码: 请注意: 每个气路配有一台蠕动泵或一台疏水罐。

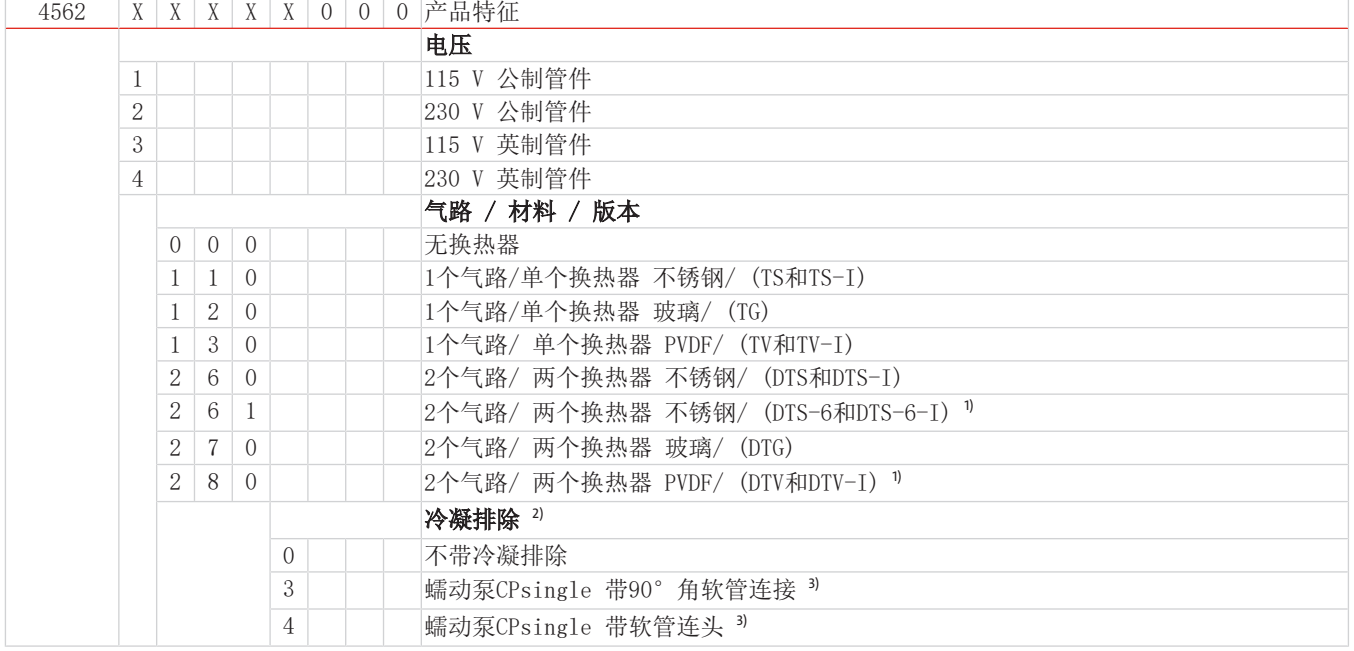

1) 冷凝物出口仅适用于蠕动泵的连接。

2) 也提供可单独安装的蠕动泵,见数据页450020。

3) 每个气路配有一台蠕动泵。电源电压对应基本设备的电压。

### <span id="page-4-0"></span>**2** 安全提示

### <span id="page-4-1"></span>**2.1** 重要提示

只有在下列条件完全满足时允许使用该设备:

- 于操作和安装说明书所述条件下,依铭牌并为规定的应用使用本产品。若擅自改动设备,比勒科技有限公司不承担任何责任, – 遵守铭牌上的说明和标记。
- 在数据表和说明书中给出的限值得以遵守,
- 监测设备/保护装置得以正确连接,
- 由比勒科技有限公司进行未于本说明书中描述的服务和维修,
- 使用原装备件。

本操作说明书是设备的一部分。制造商保留其在未事先申明的情况下修改性能、规格或设计的权利。请保管好本说明书,以供日 后使用。

### 各种安全警告的定义

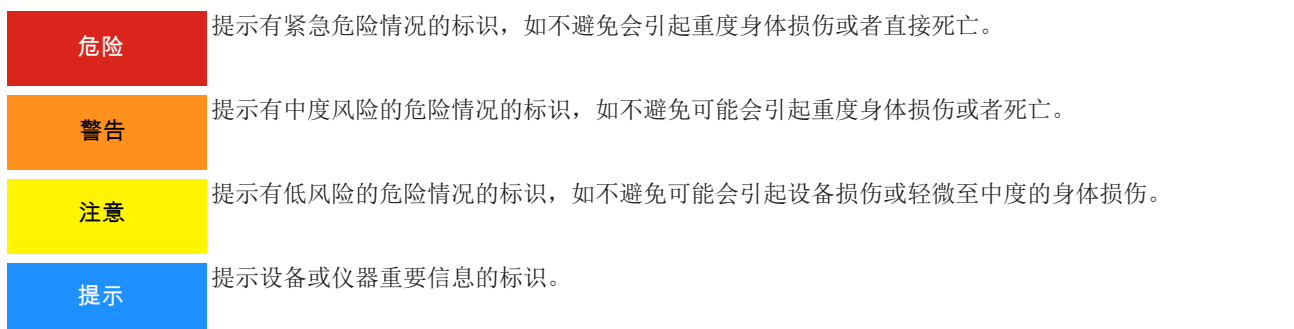

#### 警告标志

在本手册中,使用以下警告标志:

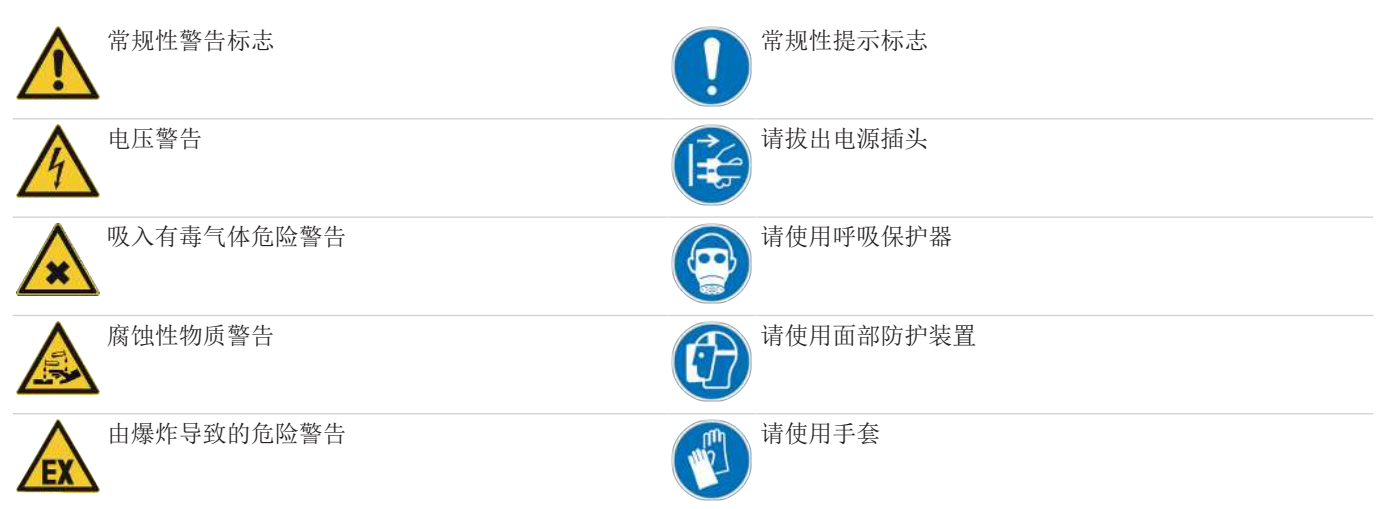

### <span id="page-5-0"></span>**2.2** 常规性危险提示

仅能由熟悉安全要求和风险的专业人员安装该设备。 请务必遵守安装地相关的安全法规和普遍适用的技术规则。请预防故障发生,避免人身伤害和财产损失。

#### 设备操作员必须确保:

- 安全提示和操作说明书可供翻阅并予以遵守,
- 遵守国家有关事故预防条例,
- 不得超过允许的数据并遵循适用条件,
- 使用保护装置和进行规定的维护工作,
- 弃置处理时,遵守法例条文,
- 遵守有效的国家安装规定。
- 保护该设备免受到机械影响。

#### 维护和修理

进行维护和修理工作时,须注意以下几点:

- 必须由比勒授权的人员进行设备维修工作。
- 仅进行在操作和安装说明书中描述的改造、维护与安装工作。
- 仅使用原装备件。

– 请勿安装已损坏的或有缺陷的备件。如有必要,请在安装前进行目视检查,以检查备件是否有明显损坏。

在进行任何类型的维护工作时,必须遵守使用国家相关的操作规程和安全指令。

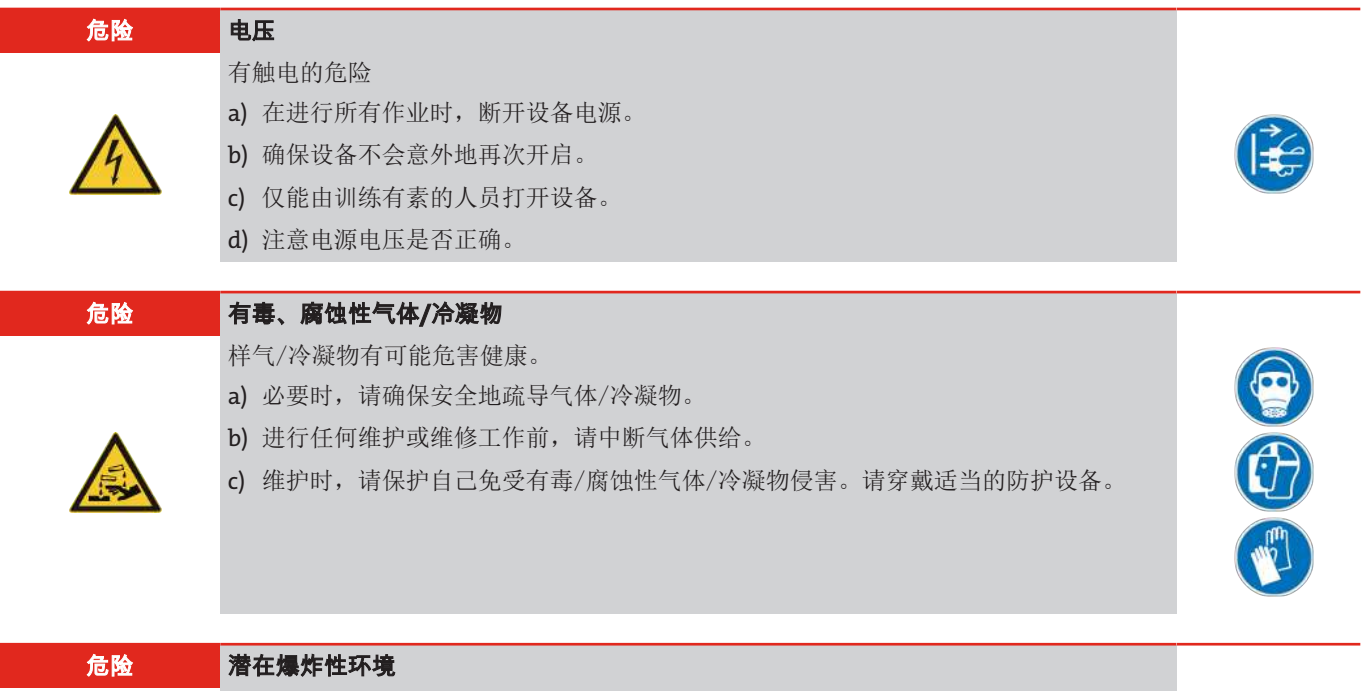

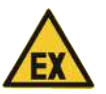

应用于易爆区域中有爆炸危险 该设备不适用于易爆区域中。 禁止将可燃或爆炸性气体混合物输送通过设备。

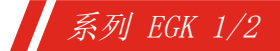

# <span id="page-6-0"></span>**3** 运输和储存

只应在原包装或合适的替代包装中运输产品。

在不使用时,应对设备加以保护,防止其受潮受热。必须将其储存于−20°C至60°C(−4 °F bis 140 °F)下的封顶的、干燥 且无尘的室内。

### <span id="page-7-0"></span>**4** 安装和连接

### <span id="page-7-1"></span>**4.1** 安装地点要求

该设备被设计安装于封闭的空间内,作为壁挂式或台式仪器使用。户外使用时,必须提供足够的全天候保护。

请如此安装本设备,使冷却器下方有足够的空间以排除冷凝物。上方为气体供给安排一定的空间。

须确保不超出允许的环境温度范围。冷却器的对流不得受到阻碍。通风口至下一个障碍物间必须留有足够的空间。特别是在空气 出口侧,必须保持至少10 cm 的距离。

若安装在封闭的外壳,如分析柜中,须确保足够的通风。若对流不充分,我们建议您用空气冲洗机柜,或设置一个风扇来降低内 部温度。

### <span id="page-7-2"></span>**4.2** 安装

请倾斜铺设至冷却器的气体供给管道。进气口被标记为红色,且另标有"IN"。

若大量出现冷凝物,我们建议使用一个带自动排水阀的脱水罐。为此适用我们的冷凝水分离器11 LD spez、AK20 V或165 SS型 号。

须将冷凝排除用的玻璃容器和自动疏水罐安装于设备的外部下方。当使用自动疏水罐时,须将气泵安装于冷却器的上游(压力驱 动),否则不能保证疏水罐正常运行。

若气泵位于冷却器的出口处(抽吸操作),建议使用玻璃制冷凝水收集器或使用蠕动泵。

#### 连接疏水罐

取决于材料种类,在换热器与疏水罐间须建立一条由螺纹套管接头与管道或软管构成的连接。若连接管为不锈钢制,可将疏水罐 直接悬挂于连接管上,若连接管为软管,须借助于一个夹具将疏水罐单独固定。

可将疏水罐直接连接于换热器上。

原则上, 须以一定斜率并以最小标称直径为DN8/10 (5/16 ") 的管道铺设冷凝排除线。

<span id="page-7-3"></span>换热器DTV不能与自动疏水罐一同运行。

### **4.2.1** 连接蠕动泵 **(**可选**)**

若您订购了带有蠕动泵的冷却器,该泵已经安装和接线。随附订购的换热器已被安装并连接到蠕动泵。

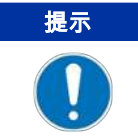

通过安装蠕动 泵CPsingle / CPdouble, 系统中的最大允许工作压力受到限制! 工作压力 ≤ 1 bar

当使用蠕动泵时,可将其固定于冷却器的远处。若泵直接固定于冷却器下方,为此可使用一个固定支架。欲安装支架,在冷却器 上设有固定装置。

### <span id="page-8-0"></span>**4.2.2** 热交换器的连接

进气口已被标记为红色。

若使用由玻璃制的换热器,在连接气体管线时,请确保密封件位置正确(见图)。密封件由一个带PTFE垫片的硅环构成。PTFE一 面须朝向玻璃螺纹。

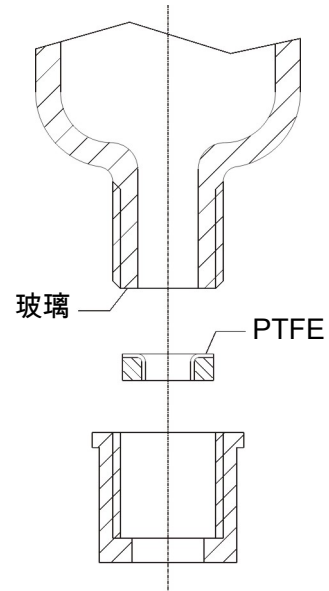

对于不锈钢换热器,在选择螺旋接头时必须考虑适当的扳手宽度。 连接气体TS/TS-I: SW 17 冷凝水排水管TS/TS-I: SW 22

### <span id="page-8-1"></span>**4.3** 电气连接

操作人员必须为设备安装一个外置分离器,该装置明显地归入设备。 此分离器

– 必须位于设备附近,

- 必须方便用户触及,
- 必须符合IEC 60947-1与IEC 60947-3标准,
- 必须断开所有电源连接和状态输出的载流导体且
- 不得安装于电力线上。

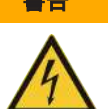

警告 危险的电压

仅能由训练有素的专业人员执行线路连接。

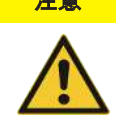

#### 注意 错误电压危险

错误的电压会毁坏设备。 正确的电压可以从铭牌上看到。

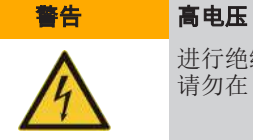

进行绝缘测试时将损坏设备 请勿在 整个设备上以高压进行抗电强度试验!

# 系列 EGK 1/2

#### 抗电强度试验

本设备配备了大量的EMC防护措施。进行抗电强度试验时,电子过滤器元件将受损。出厂时,已对所有模块进行了必要的测试(取 决于元件,测试电压为1 kV和1.5 kV)。

若您欲亲自再次检查耐压强度,请仅在相应的单个组件上执行。

请断开压缩机、电扇、加热器或蠕动泵,然后进行接地耐压测试。

#### 通过接头连接

本设备配备了分别用于供电和信号输出的EN 175301-803接头各一个。正确连接电缆时,须将各接头无混淆危险地连接。因此,请 确保该接头于连接电缆后再次得以妥善连接。随后须说明布线情况,数字应与接头上的相对应。

电源线的横截面必须与额定电流相适应。使用的电缆的横截面至多为1.5mm<sup>2</sup> (AWG 16) 和一根直径为8-10 mm (0.31 – 0.39 英寸) 的电缆。

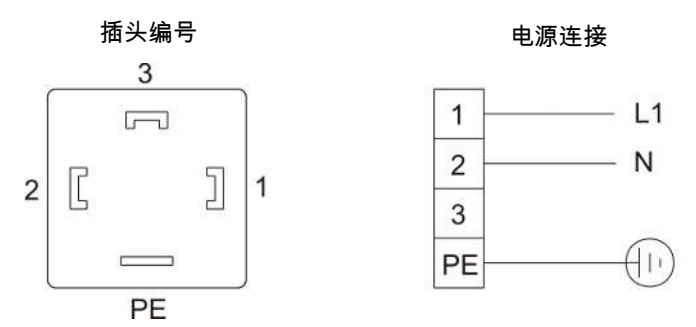

报警触头

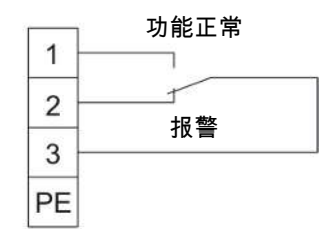

图 *1:* A05-100002 冷凝器电源连接

电源必须配备以10 A熔融器。卡紧区的直径为8-10 mm。

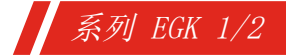

<span id="page-10-0"></span>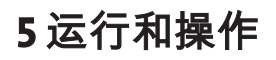

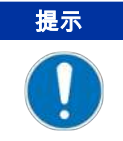

禁止不合规操作设备!

开启冷凝器后,可看到冷却板的温度显示。指示灯闪烁,直至块温度达到设定值(±可调报警范围)。状态触头在报警位置。 若已达到设定温度范围,温度将被持续地显示,且状态触头被切换。 若在运行过程中,显示屏闪烁或出现错误消息,请查阅"故障排除"一节。 功率数据和边界值请参照数据页。

### <span id="page-10-1"></span>**5.1** 菜单功能操作

### 就操作原理的简要阐释**:**

请您在具备对本设备的操作经验的前提下,使用本简要阐释。 仅需通过3个按键操作。它们有以下功能:

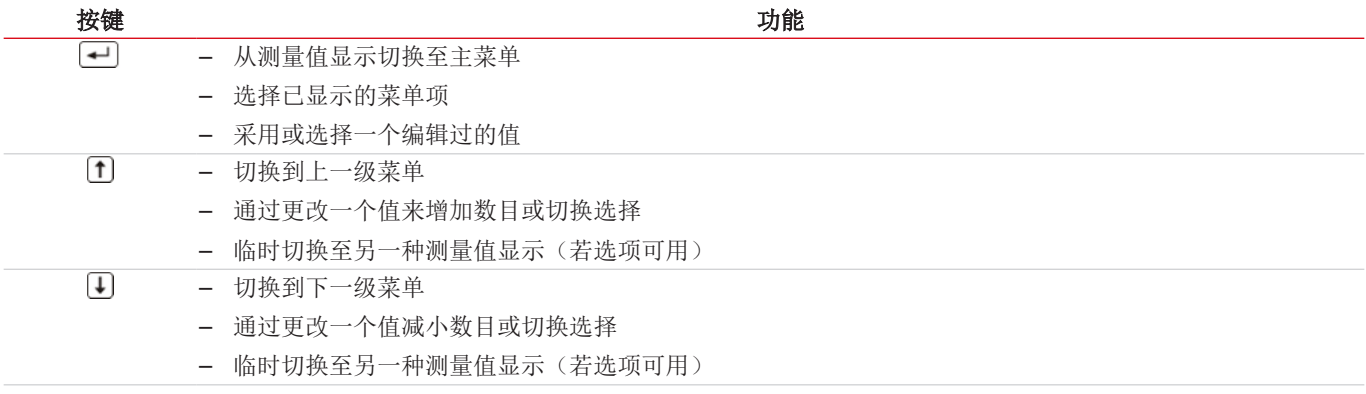

# 系列 EGK 1/2

### <span id="page-11-0"></span>**5.1.1** 菜单导航总览

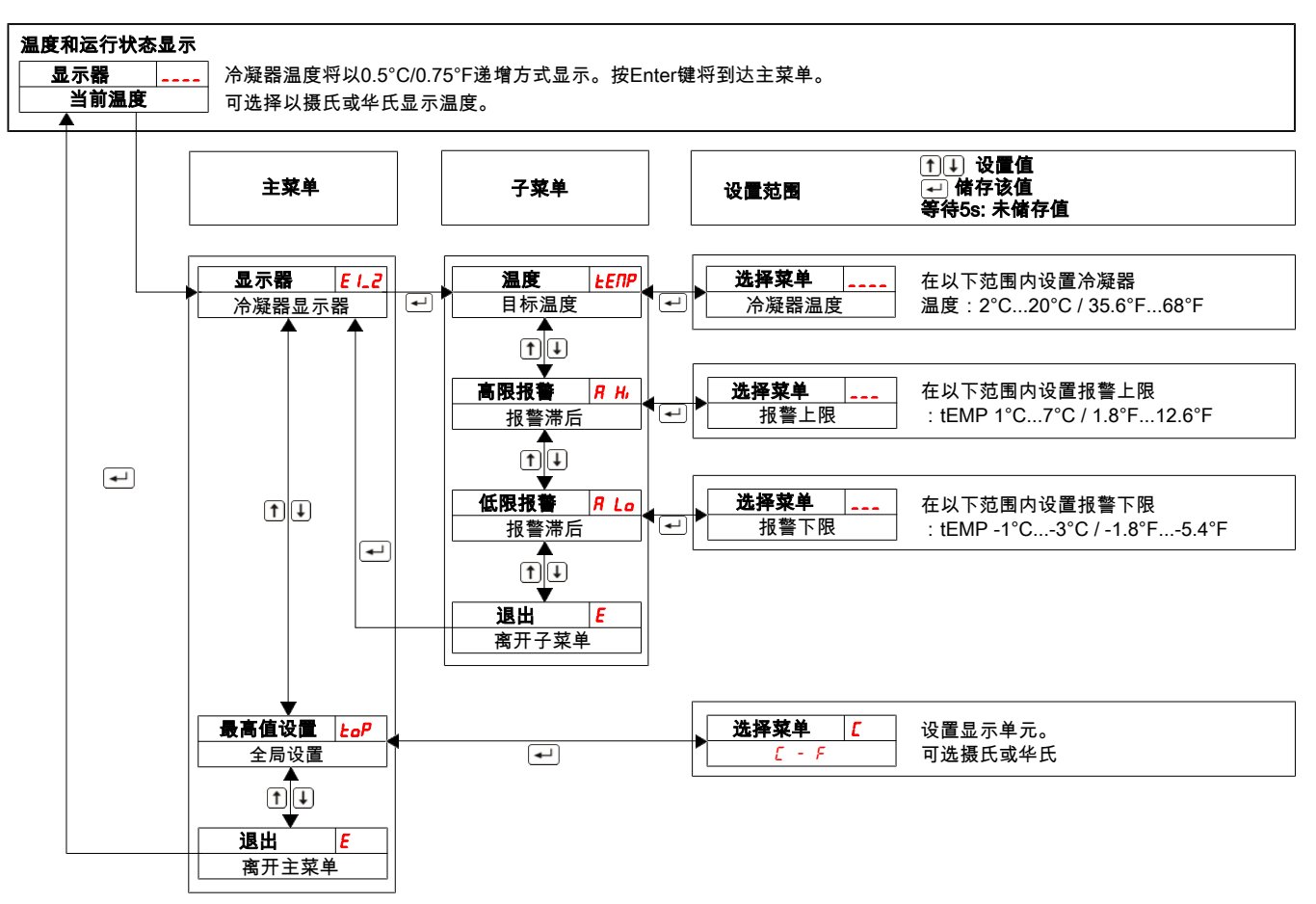

### <span id="page-11-1"></span>**5.1.2** 操作原则的具体阐释

本具体阐释将引导您一步步地浏览菜单。

将设备连接至电源并等待开机程序。最初,将短时间地显示在设备中安装的软件版本。然后,设备直接显示测量值。

- 按下按键,可从显示模式切换到主菜单。(已确保在菜单模式下控制器继续运行。)
- 通过这些按键,可实现主菜单导航。
- $\Box$ 确认主菜单项时,将调出子菜单

此处可设定运行参数:

- 欲设置参数,请浏览子菜单,
- $\overline{\phantom{0}}$ 随后确认需设定的菜单项。
- 现在可在一定限度内设置各值。

 $\overline{\phantom{0}}$ 确认经设定的值时,系统将存储该值。随后将自动返回到子菜单。 若约5秒间未按下任何键,设备将自动返回到子菜单。已更改的值将不被保存。 这同样适用于子菜单或主菜单。系统会自动返回至显示模式,(上一个)已更改的值未被存储。此前更改并保存的参数 仍被保留且不会被复位。 提示! **一旦以回车键储存了值, 该值将被应用到调节中。** 

E 通过选择菜单E项(退出)离开主或子菜单。

### <span id="page-12-0"></span>**5.2** 菜单功能说明

### <span id="page-12-1"></span>**5.2.1** 主菜单

#### 冷却器

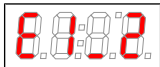

从此,您可以访问冷却器的所有相关设置。在关联的子菜单中可选择设定点温度和报警阈值。

### 全局设置(**ToP**设置)

选择全局温度单位。可选摄氏度(C)或华氏(F)。

888

提示: カンテンの 地主菜单项下无子菜单项。于此可直接选择温度单位。

#### 退出主菜单

显示→ E

**A.A** Я

选择该项,将返回到显示模式。

### <span id="page-12-2"></span>**5.2.2** 子菜单

#### 冷却器 **- >**设定温度(温度)

此设定为冷却器温度设值。可将该值设为2 °C (35.6 °F) 至 20 °C (68 °F)间 。 EENP 提示: 出厂的默认值是5°C(41°F)(除非另有约定)。温度改变时, 显示屏将在必要时闪烁, 直到达到 新的工作区间。

#### 冷却器 **->**报警上限(报警高)

此处可对可视化警报及报警继电器设置上限阈值。可就已设定的冷却器温度将报警限值设置于1°C R  $H<sub>1</sub>$ (1.8°F)至11°C(12.6°F)的区间内。 提示: 出厂的标准值是3°C(5.4°F)(除非另有约定)。

#### 冷却器 **->**报警下限(报警低)

此处可对可视化警报及报警继电器设置下限阈值。可就已设定的冷却器温度将报警限值设置于-1°C Я Lο (-1.8°F)至-3°C(-5.4°F)的区间内。

提示: 出厂的标准值是-3°C(-5.4°F)(除非另有约定)。

#### 退出子菜单

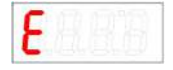

通过选择,返回到主菜单。

# <span id="page-13-0"></span>**6** 保养

冷却器的基本版不需要特殊保养。

然而,取决于冷却器的类型,可包括不同的选件。此时,必须定期进行下列保养工作:

– 选件蠕动泵:检查软管

进行维护工作时,须注意以下几点:

- 仅能由熟悉安全要求和风险的专业人员维护设备。
- 请您仅执行于本操作和安装说明书中描述的维护。
- 进行保养工作时,请遵循所有相关的安全和管制信息。
- 请仅使用原厂备件。

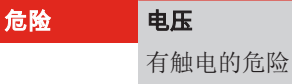

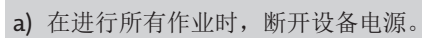

- b) 确保设备不会意外地再次开启。
- c) 仅能由训练有素的人员打开设备。
- d) 注意电源电压是否正确。

#### 危险 有毒、腐蚀性气体**/**冷凝物

样气/冷凝物有可能危害健康。

- a) 必要时, 请确保安全地疏导气体/冷凝物。
- b) 进行任何维护或维修工作前,请中断气体供给。
- c) 维护时,请保护自己免受有毒/腐蚀性气体/冷凝物侵害。请穿戴适当的防护设备。

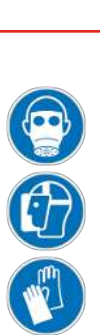

# <span id="page-14-0"></span>**7** 服务和维修

若操作过程中发生错误,在此章节中,您可找到就故障诊断和消除的提示。

必须经由比勒授权人员进行设备维修。

若您有任何疑问,请联系我们的客服:

#### 电话: +49-(0)2102-498955 或您当地的销售代表

有关我们的维护和调试个性化服务的更多信息,请访问 [https://www.buehler-technologies.com/service](https://www.buehler-technologies.com/de/analysen-technik/service/)。 若在消除故障并接通电源后仍不能正常工作,须由制造商检查该设备。为此,请以合适的包装将设备发送至:

#### Bühler Technologies GmbH

- Reparatur/Service -

Harkortstraße 29

40880 Ratingen

#### Deutschland

请将填写并签署好的RMA-去污声明附入包装。否则您的维修委托将不予处理。 该表格位于本手册的附录中,但也可通过e-mail另行索取:

<span id="page-14-1"></span>service@buehler-technologies.com.

### **7.1** 故障诊断与排除

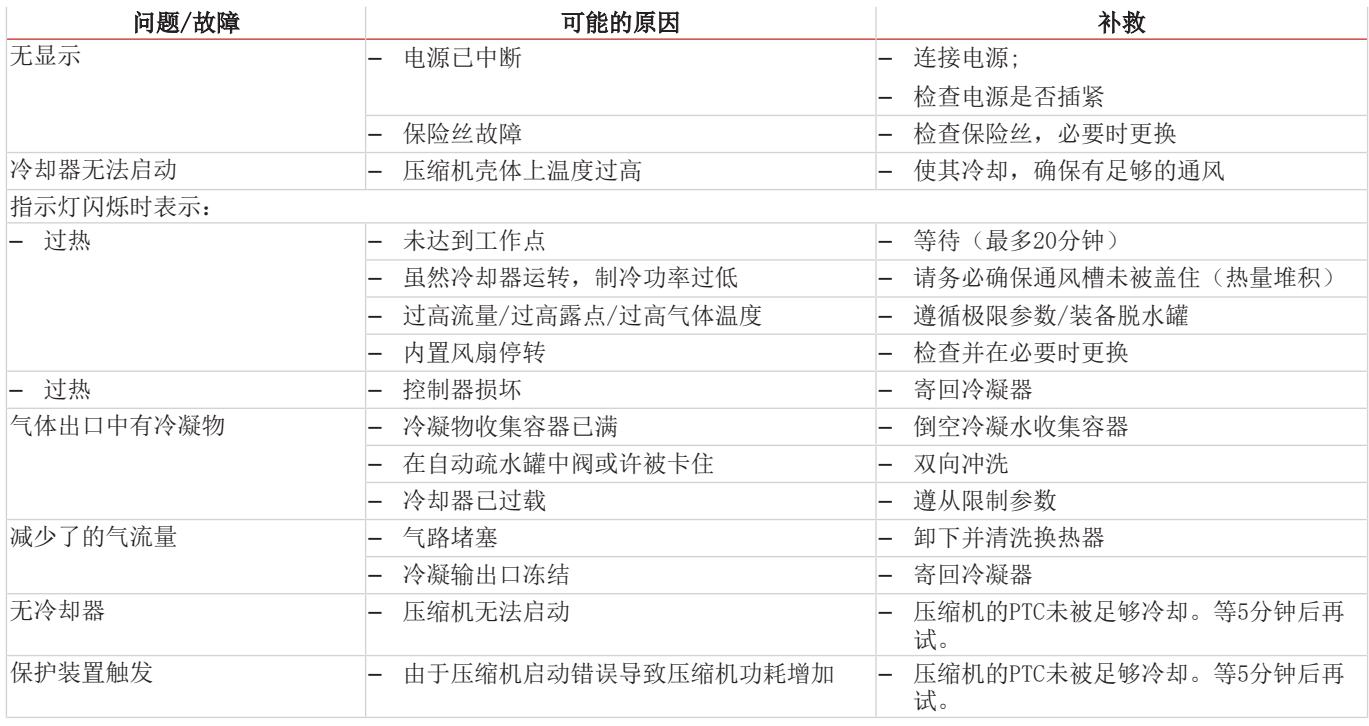

### 显示屏上有错误信息

显示屏上交换显示温度和错误消息,

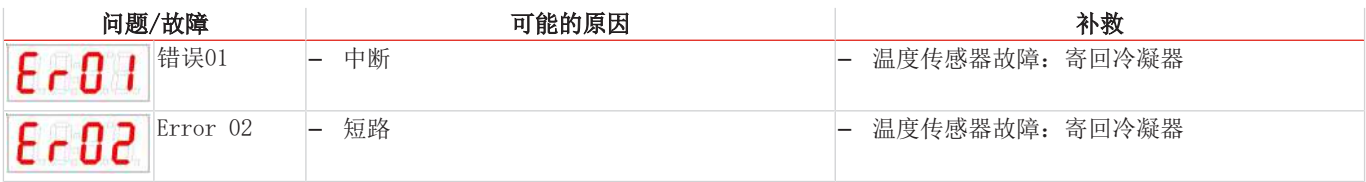

### <span id="page-15-0"></span>**7.2** 安全提示

- 不得在其规格之外运行本设备。
- 必须由比勒授权的人员进行设备维修工作。
- 请仅进行于本安装与操作说明书中描述的改造、维护或安装工作。
- 请仅使用原厂备件。

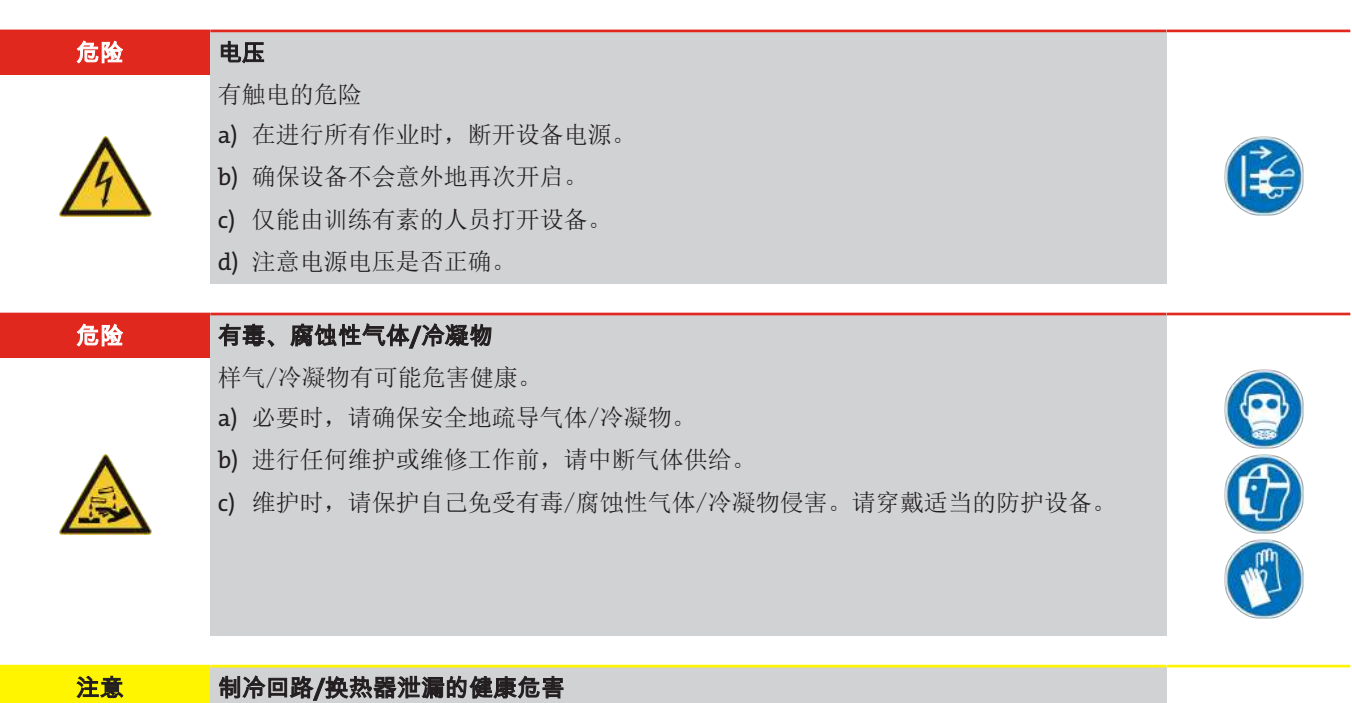

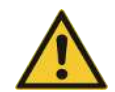

制冷回路中填充有制冷剂R134a。 换热器中充满了基于乙二醇的冷却介质。 当制冷回路/换热器泄漏或破裂时:

a) 避免接触皮肤和眼睛。

b) 请勿吸入或摄入冷却介质。

ð 在制冷回路或在换热器中存在泄漏时,请勿重新运行冷却器。须由制造商对冷却器进 行修理。

### <span id="page-15-1"></span>**7.3** 清洗和拆卸换热器

只有当换热器堵塞或者损坏的情况下,才须对其进行更换或修理。若出现频率加大,我们建议检查,将来通过使用过滤器是否可 加以避免。

- 封锁进气口。
- 关闭设备并拔除所有的连接器(例如,状态输出连接器插头、电源输入等)。
- 断开气体连接和冷凝物排放装置。
- 向上拉出换热器。
- 清洁冷却巢(冷却块中的孔),因为换热器与硅脂一起使用。
- 冲洗换热器,直到所有的杂质被除去。
- 以硅脂润滑经冷却的外表面上的换热器。
- 旋转着将换热器再次插入冷却巢中。
- 重置气体连接和冷凝物排放装置。气体入口被标记为红色。
- 恢复电压供应/供气,并等待操作准备就绪。
- 打开进气口。

### 系列 EGK 1/2

### <span id="page-16-0"></span>**7.4** 更换气体冷却器的微型保险丝

- 封锁进气口。
- 关闭设备并拔下电源插头。
- 若存在,断开冷凝物出水口和蠕动泵及换热器和过滤器之间的管道连接。
- 松开顶盖固定螺丝。
- 小心地取下顶盖。注意**!** 显示器被固定于前面板上,并与主体的电子装置相连。可松开该插入式连接。泵、过滤器和检湿器被 连接至电子设备。不能松开该连接。
- 保险丝位于塑料盖下的电路板上。更换微型保险丝,然后按下塑料盖。请留心电源电压以选择合适的微型保险丝。
- 再次插入插头并盖上顶盖。拧入紧固螺丝或重新组装泵。
- 恢复供电、供气。

#### 例如:

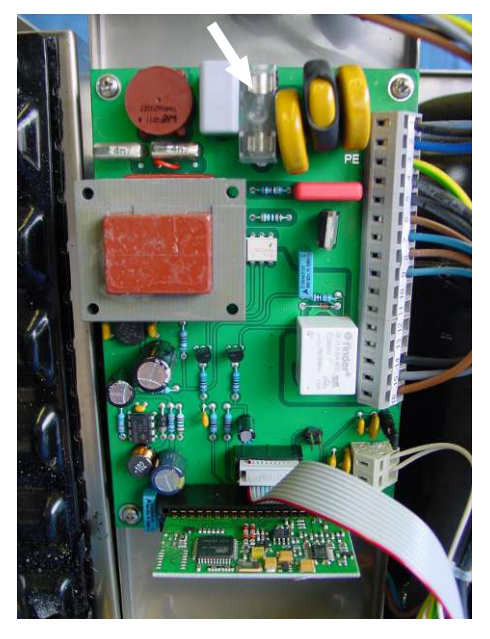

### <span id="page-16-1"></span>**7.5** 更换蠕动泵软管(可选)

- 封锁进气口。
- 关闭设备并拔除所有的连接器(例如,报警输出连接器插头、电源输入等)。
- 移除蠕动泵上的输入输出软管 (遵守安全指示!)。
- 松开但并不取下中心翼形螺母。将螺钉向下推
- 向上揭去盖板
- 拉出侧面的接口并卸下软管。
- 更换软管(比勒备件)并以相反的顺序安装蠕动泵。
- 恢复供电、供气。

# <span id="page-17-0"></span>**7.6** 替换件

订购零配件时请注意设备型号和序列号。 附件及设备的升级见参数表或产品目录表。 建议随泵同时订购以下备件:

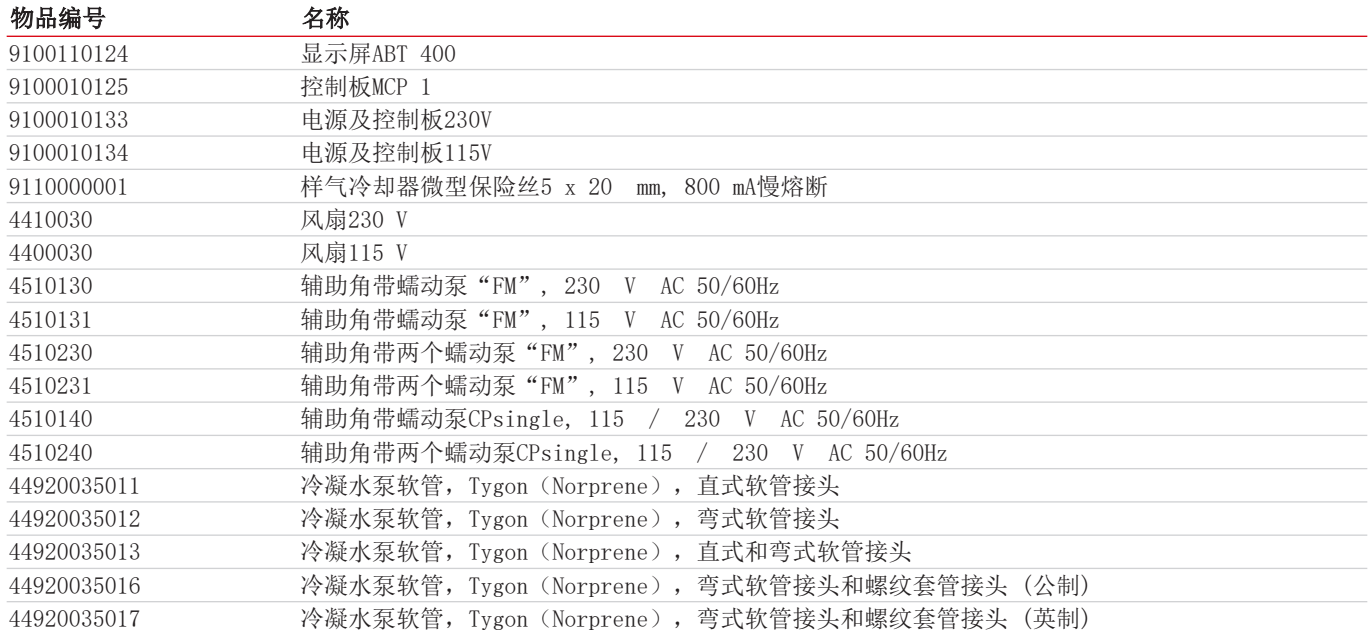

# <span id="page-17-1"></span>**7.6.1** 耗材和附件

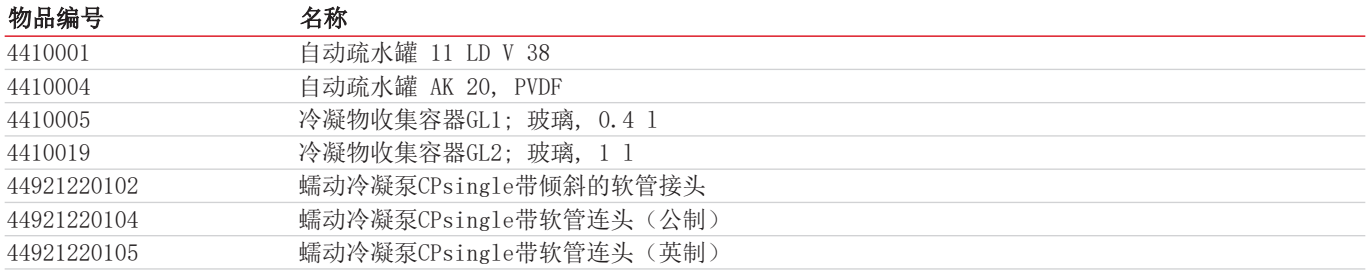

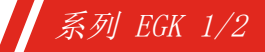

## <span id="page-18-0"></span>**8** 废弃处理

冷却器的制冷循环中填充有制冷剂R134a。该换热器包含基于乙二醇的冷却介质。

在废弃处理产品时,必须遵守适用的国家法律法规。请以对健康和环境不产生危害为原则进行废弃处理。

对于Bühler Technologies GmbH的产品,被划掉的带轮垃圾桶的符号指向欧盟 (EU) 内电气和电子产品的特殊废弃处理说 明。

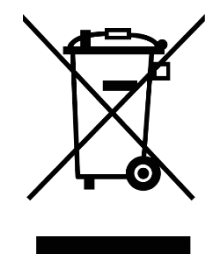

被划掉的垃圾桶的符号表示标有它的电器电子产品必须与生活垃圾分开处理。必须作为废弃的电气和电 子设备妥善处理它们。

Bühler Technologies GmbH很乐意废弃处理带有此标签的设备。为此,请将设备寄送到以下地址。

我们在法律上有义务保护我们的员工免受受污染设备造成的危险。因此,我们恳请您理解,只有在设备不含任何刺激性、腐蚀性 或其他对健康或环境有害的物料的情况下,我们才能废弃处理您的旧设备。对于每个废弃的电气和电子设备,必须填写"RMA ——去污表格和声明"表格,它可在我们的网站上找到。填妥的表格必须贴于包装外部的明显位置。

如需退回废弃电气和电子设备,请使用以下地址:

Bühler Technologies GmbH WEEE Harkortstr. 29 40880 Ratingen Germany

另请注意数据保护规则,您自己有责任确保您退回的旧设备上没有个人数据。因此,请确保在归还之前从旧设备中删除您的个人 数据。

# <span id="page-19-0"></span>**9** 附录

### <span id="page-19-1"></span>**9.1** 气体冷却器技术规格

#### 气体冷却器技术规格

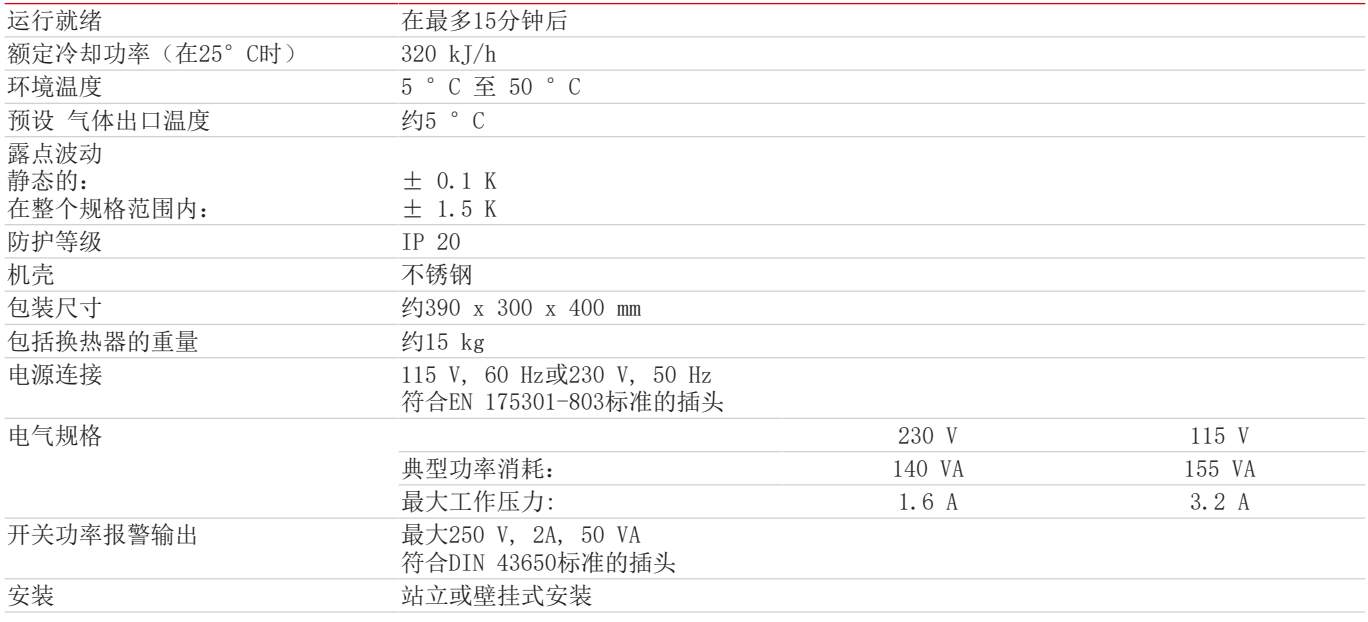

# <span id="page-19-2"></span>**9.2** 选件技术规格

#### 蠕动泵CPsingle技术规格

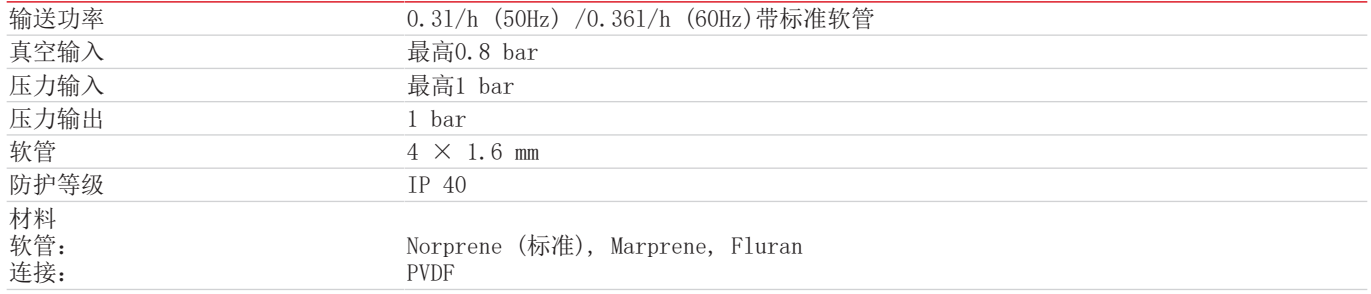

### <span id="page-20-0"></span>**9.3** 功率曲线

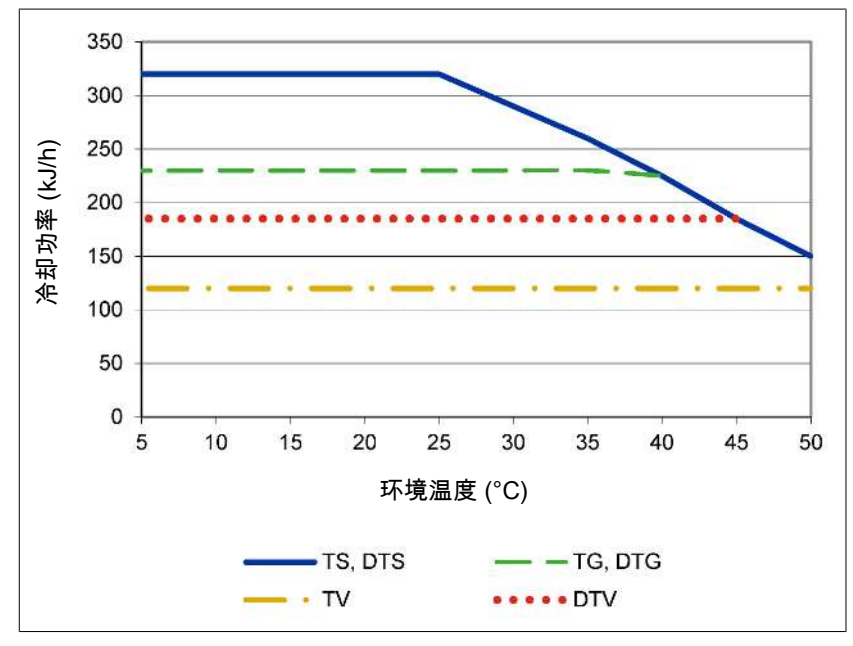

<span id="page-20-1"></span>注释:换热器的极限曲线适用于65 °C的露点下。

### **9.4** 典型安装方案

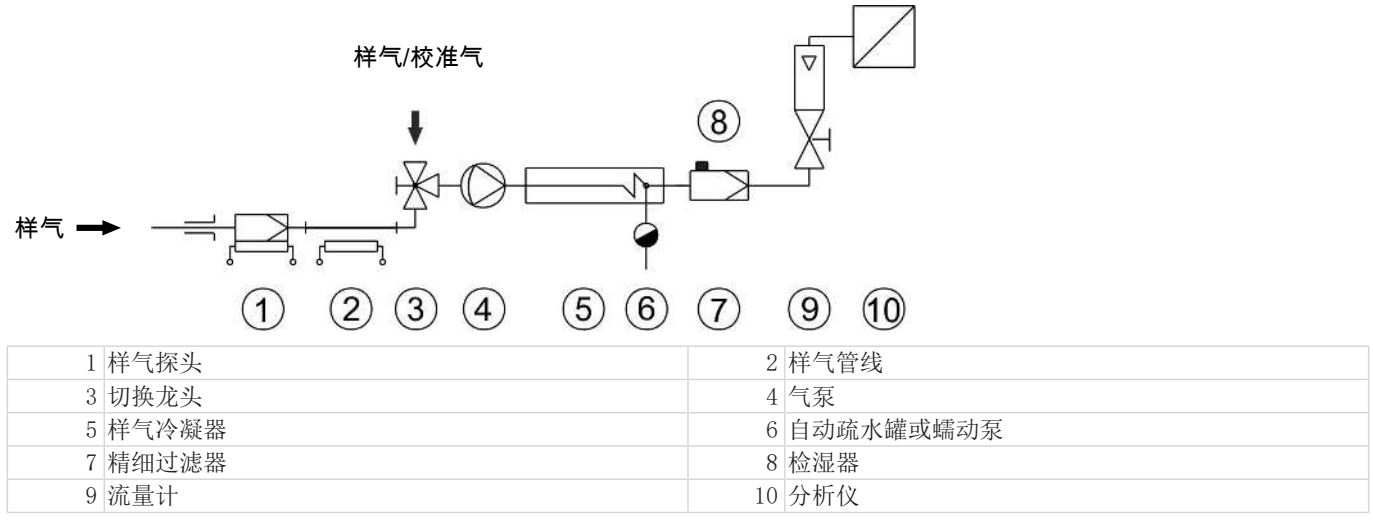

个别组件的型号和数据参见数据页。

### <span id="page-21-0"></span>**9.5** 换热器

### <span id="page-21-1"></span>**9.5.1** 换热器描述

样气的能量与近似的要求的冷却功率Q由三个参数确定:气体温度 θc, (入口)露点T。(含水量)和体积流量V。由物理决定, 。<br>随气体能量上升,出口露点也上升。由气体的容许的能量负载因此由耐受的露点升高测定。

对于正常工作点,对于最大流量以下限值为τ = 65 °C 与 $\theta$ <sub>G</sub> = 90 °C。最大体积流量v<sub>max</sub> 以N1/h冷却的空气说明,即水蒸汽凝 结后。

若低于参数T<sub>e</sub> 和 �<sub>σ</sub>, 体积流量 v<sub>max</sub> 可能被提高。例如,取代τ<sub>e</sub> = 65 °C, �<sub>σ</sub> = 90 °C 和v = 280 N1/h,换热器 TG也可运行于τ。= 50 °C, <del>9</del><sub>G</sub>= 80 °C和v = 380 Nl/h参数下。

<span id="page-21-2"></span>若有不明之处,请咨询我们,或使用我们的解释程序。

### **9.5.2** 换热器概述

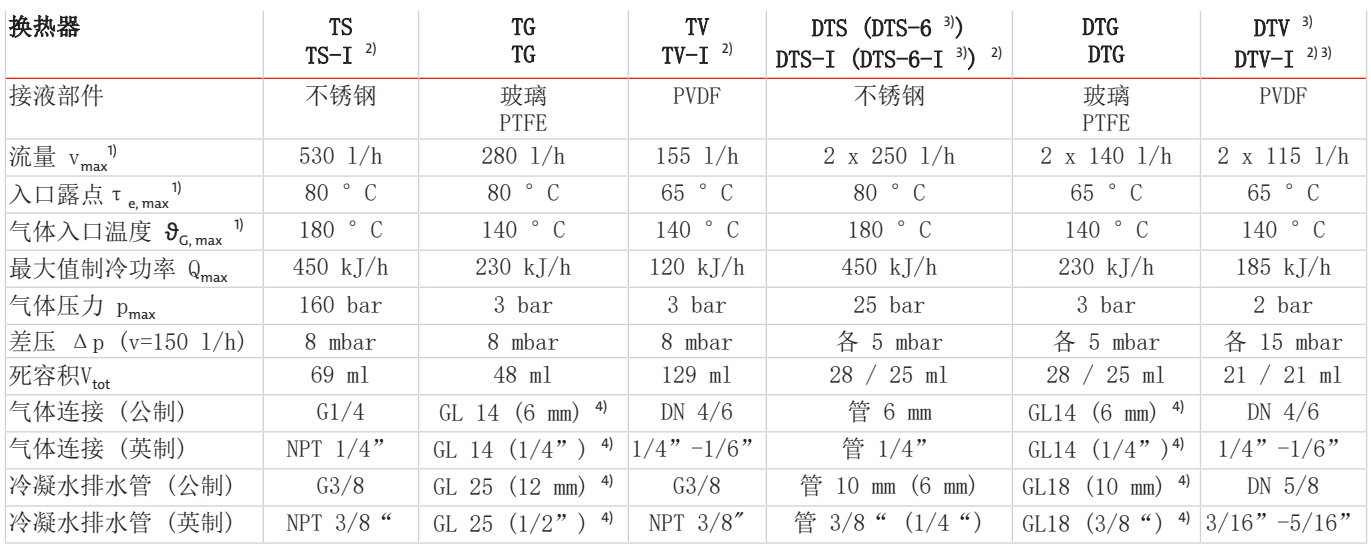

1) 顾及冷却器的最大制冷功率

2) 带I的型号带有NPT螺纹或英制管。

3) 仅可仅用冷凝泵排放冷凝水

<span id="page-21-3"></span>4) 内径密封环

### **9.6** 尺寸 **(mm)**

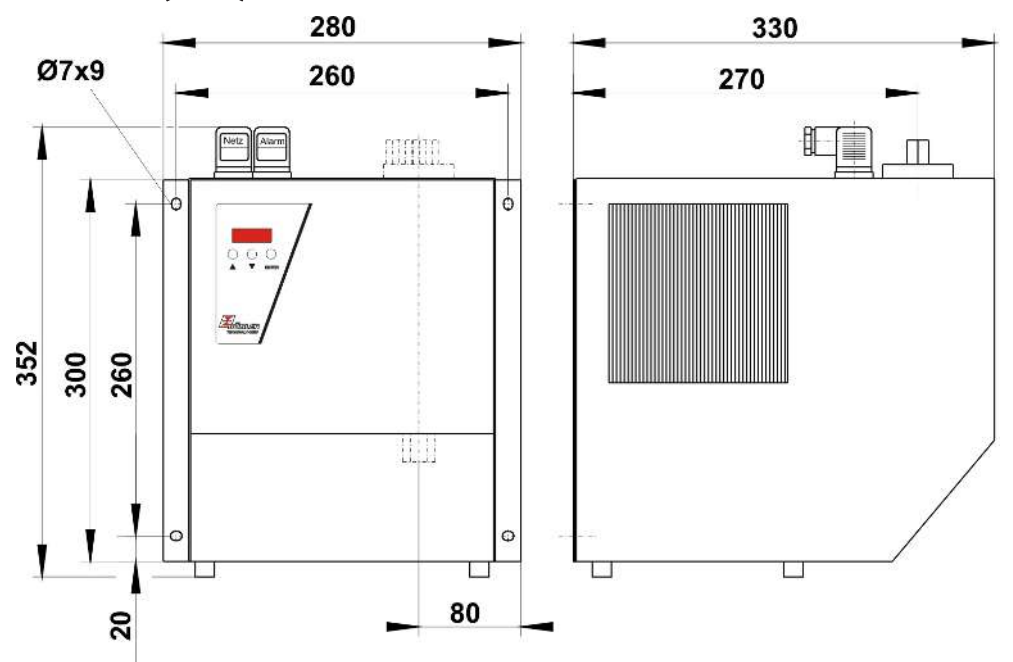

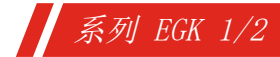

<span id="page-22-0"></span>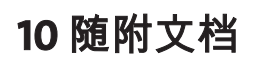

- 符合性声明KX450001
- RMA -去污声明

### **EU-Konformitätserklärung EU-declaration of conformity**

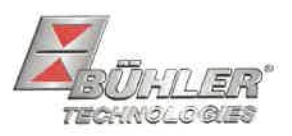

Hiermit erklärt Bühler Technologies GmbH, dass die nachfolgenden Produkte den wesentlichen Anforderungen der Richtlinie

Herewith declares Bühler Technologies GmbH that the following products correspond to the essential requirements of Directive

#### 2014/35/EU (Niederspannungsrichtlinie / low voltage directive)

in ihrer aktuellen Fassung entsprechen.

in its actual version.

Folgende Richtlinie wurde berücksichtigt:

The following directive was regarded:

#### 2014/30/EU (EMV/EMC)

Kompressor-Messqaskühler / Compressor sample gas cooler Produkt / products: EGK 1, EGK 1 SD-L, EGK 1/2, EGK 1/2-L, EGK 4S, EGK 10 Typ / type:

Das Betriebsmittel dient der Aufbereitung des Messgases, um das Analysengerät vor Restfeuchtigkeit im Messgas zu schützen.

This equipment is used for conditioning the sample gas to protect the analysis instrument from residual moisture in the sample gas.

Das oben beschriebene Produkt der Erklärung erfüllt die einschlägigen Harmonisierungsrechtsvorschriften der Union: The object of the declaration described above is in conformity with the relevant Union harmonisation legislation:

EN 61326-1:2013

#### EN 61010-1:2010/A1:2019/AC:2019-04

Die alleinige Verantwortung für die Ausstellung dieser Konformitätserklärung trägt der Hersteller. This declaration of conformity is issued under the sole responsibility of the manufacturer.

Dokumentationsverantwortlicher für diese Konformitätserklärung ist Herr Stefan Eschweiler mit Anschrift am Firmensitz.

The person authorized to compile the technical file is Mr. Stefan Eschweiler located at the company's address.

Ratingen, den 17.02.2023

Stefan Eschweiler Geschäftsführer - Managing Director

**Frank Pospiech** Geschäftsführer - Managing Director

Bühler Technologies GmbH, Harkortstr. 29, D-40880 Ratingen, Tel. +49 (0) 21 02 / 49 89-0, Fax. +49 (0) 21 02 / 49 89-20 Internet: www.buehler-technologies.com

KX 45 0001

### **UK Declaration of Conformity**

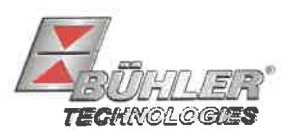

The manufacturer Bühler Technologies GmbH declares, under the sole responsibility, that the product complies with the requirements of the following UK legislation:

### Electrical Equipment Safety Regulations 2016

The following legislation were regarded:

#### Electromagnetic Compatibility Regulations 2016

Compressor sample gas cooler Product: EGK1 **Types:** EGK 1 SD-L **EGK 1/2 EGK 1/2-L** EGK 4S **EGK 10** 

The equipment is used for conditioning the sample gas to protect the analysis instrument from residual moisture in the sample gas.

The object of the declaration described above is in conformity with the relevant designated standards:

#### EN 61010-1:2010/A1:2019/AC:2019-04

EN 61326-1:2013

Ratingen in Germany, 17.02.2023

Stefan Eschweiler Managing Director

**Frank Pospiech Managing Director** 

# RMA-Formular und Erklärung über Dekontaminierung RMA-去污表格和声明

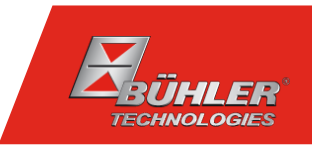

RMA-Nr./ 商品退货 授权号码

Die RMA-Nr. bekommen Sie von Ihrem Ansprechpartner im Vertrieb oder Service. Bei Rücksendung eines Altgeräts zur Entsorgung tragen Sie bitte in das Feld der RMA-Nr. "WEEE" ein./ 从销售或服务处的联系人那里可获得商品退货 授权(RMA)号码。 当寄还旧设备以废弃处理时,请于RMA号码栏中输入"WEEE"。

Zu diesem Rücksendeschein gehört eine Dekontaminierungserklärung. Die gesetzlichen Vorschriften schreiben vor, dass Sie uns diese Dekontaminierungserklärung ausgefüllt und unterschrieben zurücksenden müssen. Bitte füllen Sie auch diese im Sinne der Gesundheit unserer Mitarbeiter vollständig aus./ 请将退货单,去污声明和货运单一同装在透明套中,粘在包装外。否则您的维修委托将不予处理。

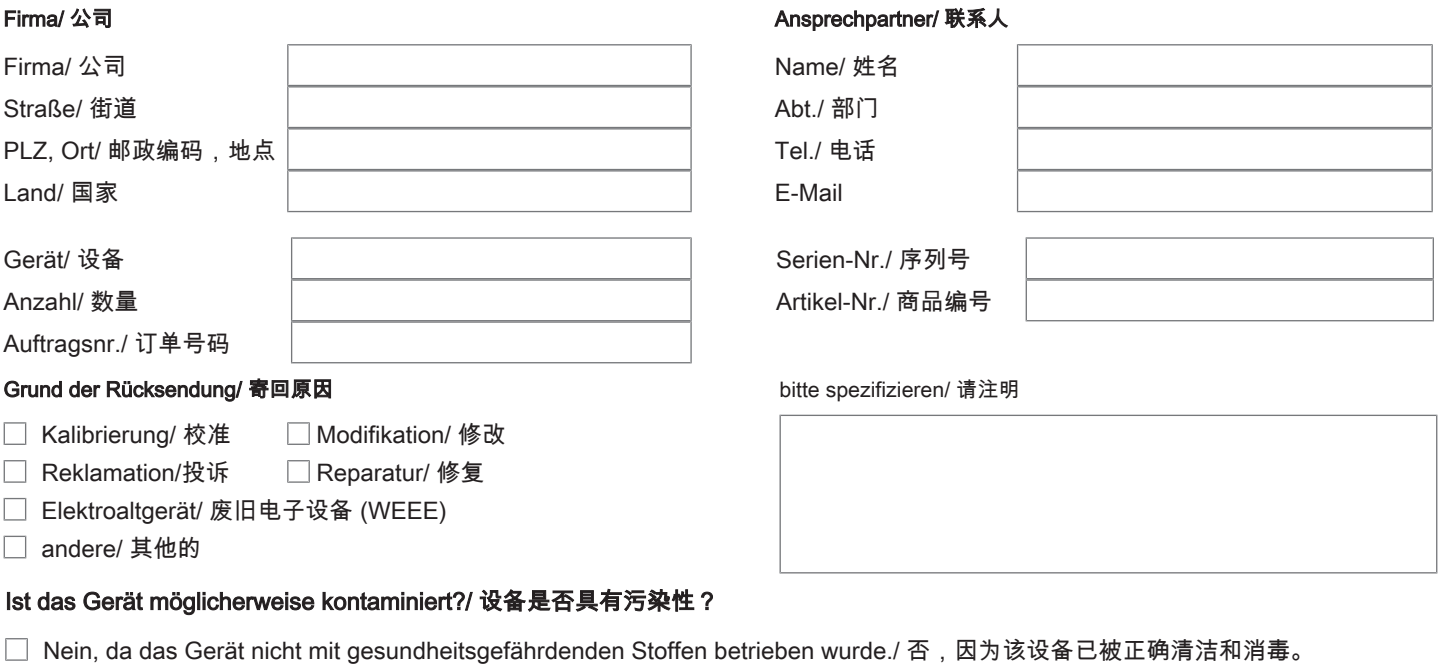

- $\Box$ Nein, da das Gerät ordnungsgemäß gereinigt und dekontaminiert wurde./ 否,因为未以有损健康的物质运行该设备。
- □ Ja, kontaminiert mit:/ 是, 污染物为:

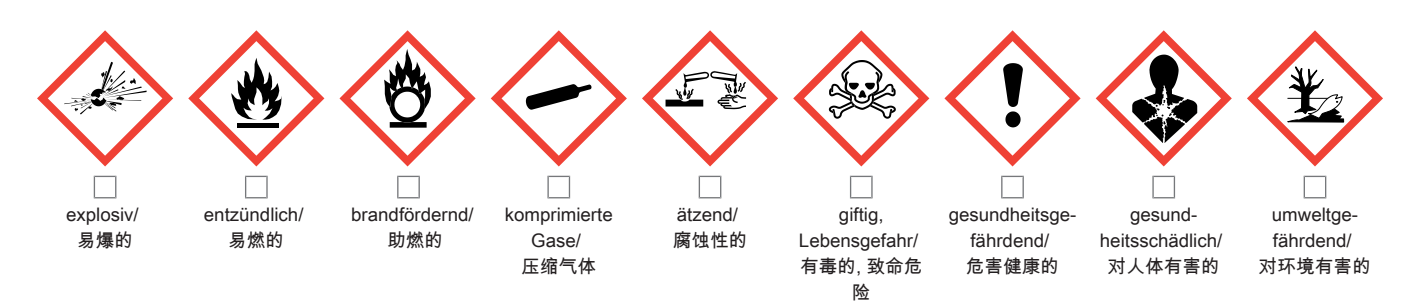

#### Bitte Sicherheitsdatenblatt beilegen!/ 请附上《安全数据表》!

Das Gerät wurde gespült mit:/ 该设备已被冲洗:

Diese Erklärung wurde korrekt und vollständig ausgefüllt und von einer dazu befugten Person unterschrieben. Der Versand der (dekontaminierten) Geräte und Komponenten erfolgt gemäß den gesetzlichen Bestimmungen.

Falls die Ware nicht gereinigt, also kontaminiert bei uns eintrifft, muss die Firma Bühler sich vorbehalten, diese durch einen externen Dienstleister reinigen zu lassen und Ihnen dies in Rechnung zu stellen.

Firmenstempel/ 公司印章

按法律规定寄回(已去污的)设备和组件

如果产品没有被清洁,即我们收到时受了污染,比勒公司保留委托一外部的 服务提供者清理的权利并向您收取费用。

Datum/ 日期

rechtsverbindliche Unterschrift/ 具法律约束力的签名

Bühler Technologies GmbH, Harkortstr. 29, D-40880 Ratingen Tel. +49 (0) 21 02 / 49 89-0, Fax: +49 (0) 21 02 / 49 89-20 E-Mail: service@buehler-technologies.com Internet: www.buehler-technologies.com

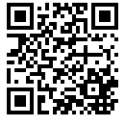

#### Vermeiden von Veränderung und Beschädigung der einzusendenden Baugruppe

Die Analyse defekter Baugruppen ist ein wesentlicher Bestandteil der Qualitätssicherung der Firma Bühler Technologies GmbH. Um eine aussagekräftige Analyse zu gewährleisten muss die Ware möglichst unverändert untersucht werden. Es dürfen keine Veränderungen oder weitere Beschädigungen auftreten, die Ursachen verdecken oder eine Analyse unmöglich machen.

#### Umgang mit elektrostatisch sensiblen Baugruppen

Bei elektronischen Baugruppen kann es sich um elektrostatisch sensible Baugruppen handeln. Es ist darauf zu achten, diese Baugruppen ESD-gerecht zu behandeln. Nach Möglichkeit sollten die Baugruppen an einem ESD-gerechten Arbeitsplatz getauscht werden. Ist dies nicht möglich sollten ESD-gerechte Maßnahmen beim Austausch getroffen werden. Der Transport darf nur in ESD-gerechten Behältnissen durchgeführt werden. Die Verpackung der Baugruppen muss ESD-konform sein. Verwenden Sie nach Möglichkeit die Verpackung des Ersatzteils oder wählen Sie selber eine ESD-gerechte Verpackung.

#### Einbau von Ersatzteilen

Beachten Sie beim Einbau des Ersatzteils die gleichen Vorgaben wie oben beschrieben. Achten Sie auf die ordnungsgemäße Montage des Bauteils und aller Komponenten. Versetzen Sie vor der Inbetriebnahme die Verkabelung wieder in den ursprünglichen Zustand. Fragen Sie im Zweifel beim Hersteller nach weiteren Informationen.

#### Einsenden von Elektroaltgeräten zur Entsorgung

Wollen Sie ein von Bühler Technologies GmbH stammendes Elektroprodukt zur fachgerechten Entsorgung einsenden, dann tragen Sie bitte in das Feld der RMA-Nr. "WEEE" ein. Legen Sie dem Altgerät die vollständig ausgefüllte Dekontaminierungserklärung für den Transport von außen sichtbar bei. Weitere Informationen zur Entsorgung von Elektroaltgeräten finden Sie auf der Webseite unseres Unternehmens.

#### 避免修改和损坏要寄送的组件

对有缺陷的组件的分析是比勒科技有限公司的质量保证的一个重要组成部分。 为了确保分析有说服力,必须尽可能地保持原样 来检查产品。不能发生任何改变或进一步的损害,这样可能会掩盖原因或阻碍分析。

#### 处理静电敏感组件

若有电子组件,则可能是静电敏感组件。必须注意以符合ESD标准的方式处理这些组件。如果可能,应在符合ESD标准的工作 场所更换组件。如果不可能,在更换过程中应采取符合ESD标准的措施。只能在符合ESD标准的容器中运输。组件的封装必须 符合ESD标准。如果可能,请使用备件的包装或自选一符合ESD标准的包装。

#### 安装替换件

在安装备件时,请遵守上述说明。确保配件和所有组件的正确组装。调试前将电缆移回原来状态。如有疑问,请询问制造商了解 更多信息。

#### 将废旧电子设备寄送废弃处理

如果您想寄送来自Bühler Technologies GmbH的电子产品以进行妥善废弃处理,请于RMA号码栏中输入"WEEE"。将完整填写 的去污声明附于废旧设备上,以便运输时从外部即可见。有关废弃电气和电子设备废弃处理的更多信息,请访问我司的网站。

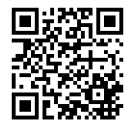